$(90)$  – TV

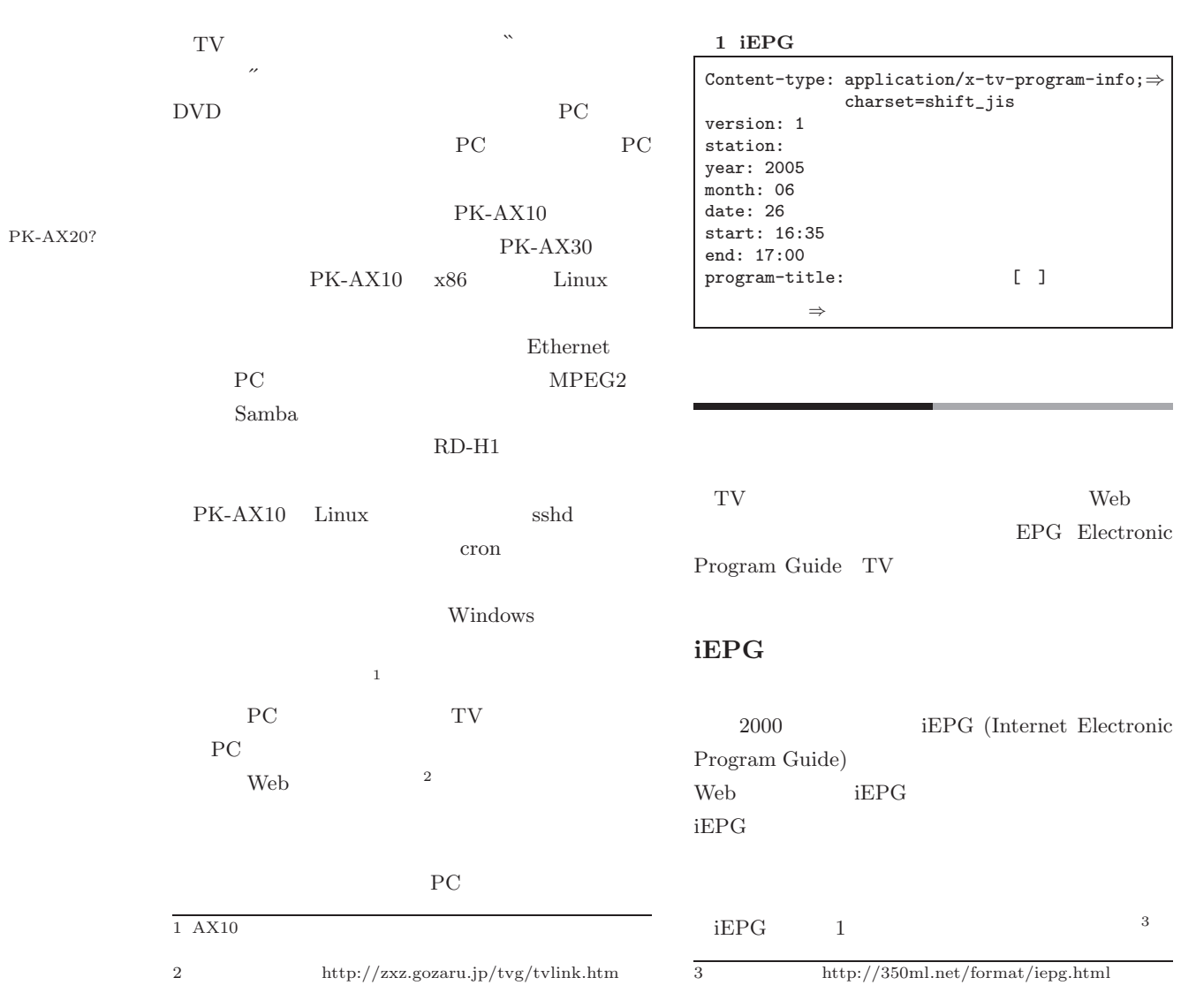

UNIX MAGAZINE 2005.9 1

 $if0509.pdf$ 

**☎**

2 xmltv

```
<?xml version="1.0" encoding="UTF-8"?>
<!DOCTYPE tv SYSTEM "xmltv.dtd">
<tv source-info-url="http://www.ontvjapan.com/" ⇒
   source-data-url="http://www.ontvjapan.com/program/"
   generator-info-name="XMLTV" generator-info-url="http://membled.com/work/apps/xmltv/">
  <channel id="0031.ontvjapan.com">
    <display-name lang="ja_JP"> </display-name>
    <display-name lang="en">NHK</display-name>
  </channel>
  <channel id="0041.ontvjapan.com">
    <display-name lang="ja_JP"> </display-name>
    <display-name lang="en">ETV</display-name>
 </channel>
    ……
 <channel id="0016.ontvjapan.com">
    <display-name lang="ja_JP"> </display-name>
    <display-name lang="en">MX</display-name>
  </channel>
  <programme start="20050719081500 +0900" stop="20050719083000 +0900" ⇒
            channel="0031.ontvjapan.com"><br>ang="ja_JP"> </title>
    <title lang="ja_JP">
    <desc lang="ja_JP">本仮屋ユイカ 緒形直人</desc>
    <category lang="ja_JP">
</category>
    <category lang="en">Drama</category>
  </programme>
    ……
  <programme start="20050802030000 +0900" stop="20050802060000 +0900" ⇒
    channel="0016.ontvjapan.com"><br><title lang="ja_JP"> </title>
    <title lang="ja_JP">
\checkmark </title>
    <category lang="ja_JP"> </category>
    <category lang="en">Home/How-to</category>
 </programme>
\langle/tv>
```
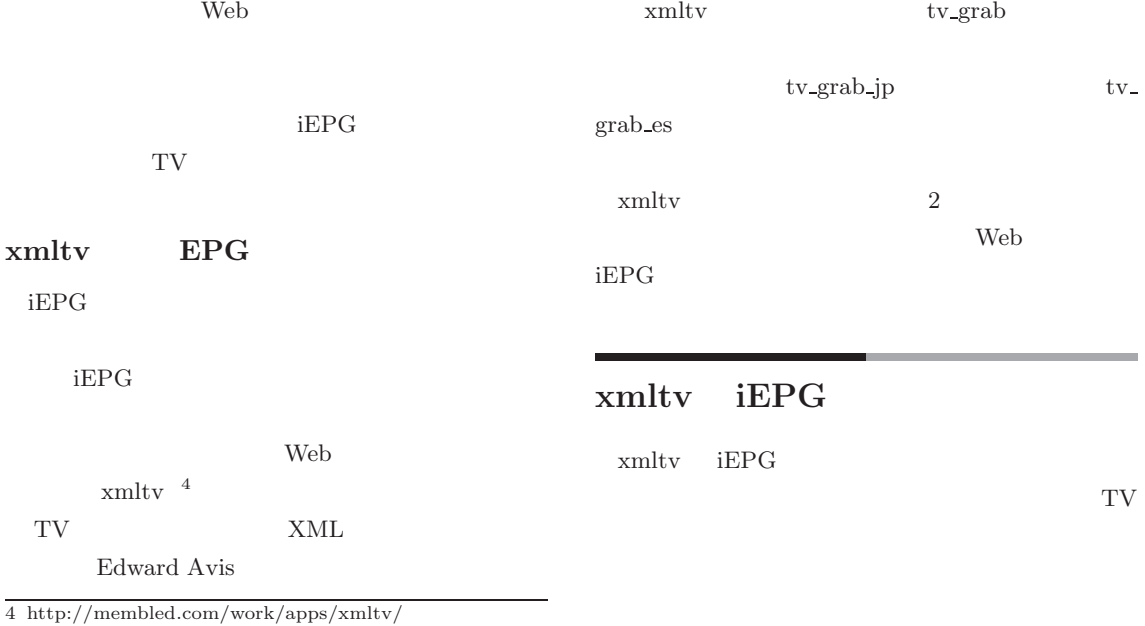

 $\epsilon$ **✝** **☎**

 $if0509.pdf$ 

### 写真 **1 PC-MV7DX**

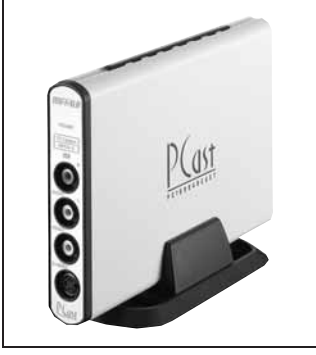

PC-MV7DX 1  $TV$   $5$   $TV$ Windows PC USB

 $(NAS)$  LinkStation <sup>6</sup> USB Link de  $\,$  !  $^7$ 

LinkStation PC TV LinkStation Web  $\lambda$ Windows PCastLink

Link de ! PK-AX10

LinkStation  $2$ LinkStation FTP **MPEG** 

Web  $TV$  iEPG iEPG PCast-Link  $3$ Linux TV Link de !

5 http://buffalo.melcoinc.co.jp/products/catalog/item/p  $/pc-mv7dx_u2/$ 

6 http://buffalo.melcoinc.co.jp/products/catalog/item/h /hd-lan/

7 http://buffalo.melcoinc.co.jp/products/catalog/ multimedia/pcasttv/ldr/

#### 3<br>PCastLink iEPGT デバイス選択  $\sqrt{7a-7-1}$  $\overline{\phantom{0}}$ チャンネル設定 转送局名 NHK的算 予約内容<br>番組名 学校デジタル確計盤[再] 고자 W. 9 **BH** 月<sup>26</sup>日  $2005$  a **\$578950**  $\sqrt{16}$ in |  $17 - 190$ 鉄画形式の設定 ( 標準 MPEG2) C 高圧縮(MPEG4) 而置 ストリーミング画質  $\overline{z}$ 子約する 中止

HTTP FTP

iEPG

## TV

**番組検索/録画予約システム**

 $x$ mltv

 $\overline{a}$ 

- •xmltv tv\_grab\_jp
- $XML$
- •XML JavaScript
- **JavaScript** iEPG

XML Ruby REXML  $\overline{\phantom{a}}$ 

# 番組予約 **CGI**

iEPG cgi the contract of the contract of the contract of the contract of the contract of the contract of the contract of the contract of the contract of the contract of the contract of the contract of the contract of the contra Link de !  $3$ 

## **XML** JavaScript

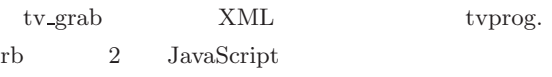

8 http://www.germane-software.com/software/rexml/

UNIX MAGAZINE 2005.9 3

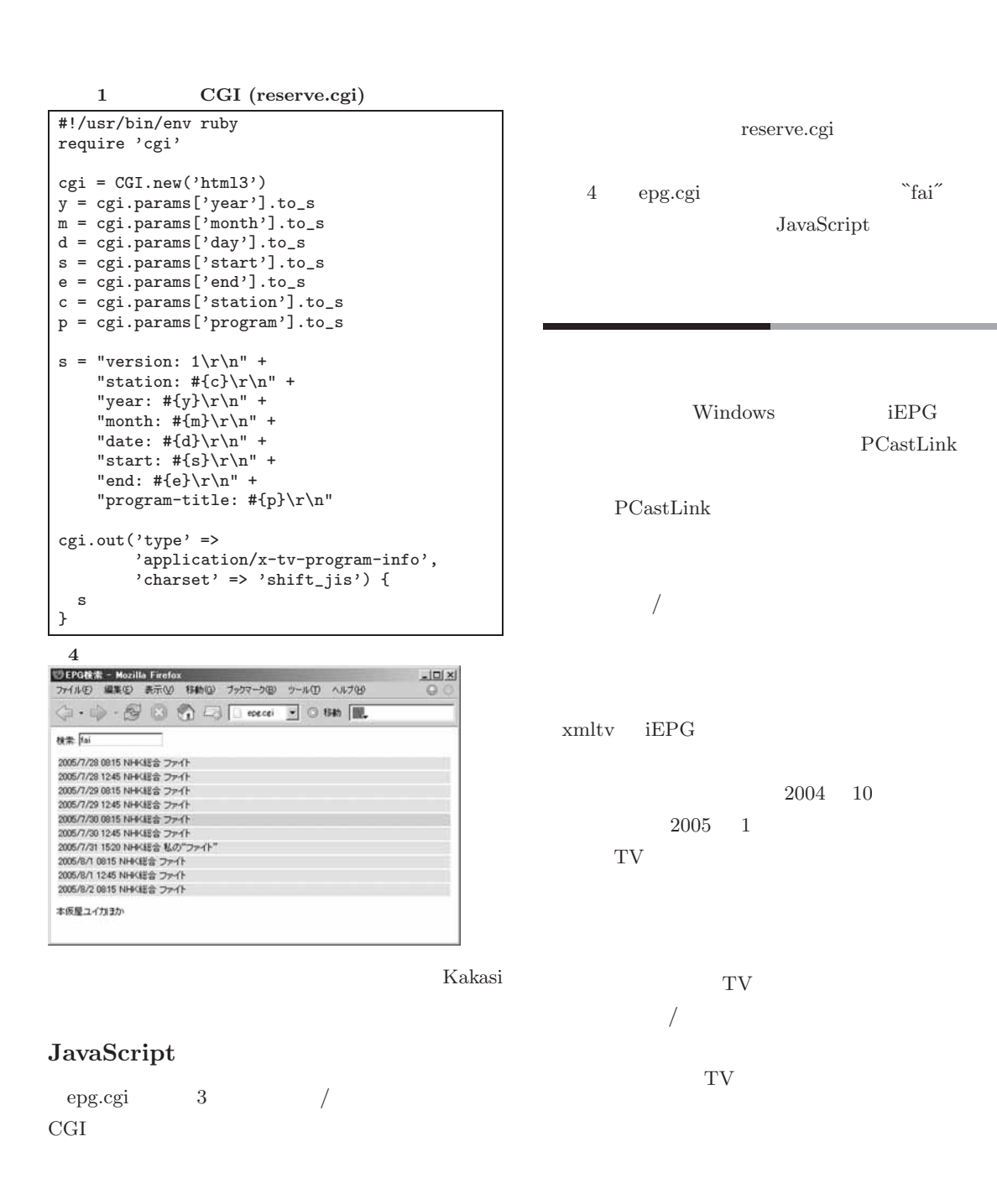

2 XML (tvprog.rb)

class String require "iconv" require "kakasi"

include Kakasi

4 UNIX MAGAZINE 2005.9

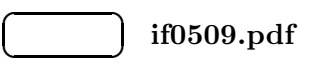

```
def roma
   kakasi("-oeuc -Ja -Ha -Ka",self).tr(''),'-')
  end
 def u8toeuc
   iconv = Iconv.new("EUC-JP", "UTF-8")
   iconv.iconv(self)
 end
end
class TVProg
 require "rexml/document"
 include REXML
 def xmlfile
   "/tmp/tv#{Time.now.strftime('%Y%m%d')}.xml"
 end
 def initialize
   get_xml(xmlfile)
    @doc = Document.new(File.new(xmlfile))
   get_ch_info
 end
 def get_xml(xmlfile)
   system "tv_grab_jp --output #{xmlfile}" unless File.exist?(xmlfile)
  end
 def get_ch_info
   @chname = {}@doc.elements.each("tv/channel"){ |element|
     id = element.attributes["id"]
      element.elements.each { |el|
       if el.name == 'display-name' && el.attributes["lang"] == 'ja_JP' then
         \text{Qchname}[\text{id}] = \text{el.text}end
     }
   }
  end
 def js
   list = []@doc.elements.each("tv/programme"){ |element|
      desc = '; category = '; title = 'start = element.attributes["start"]
     stop = element.attributes["stop"]
     cname = @chname[element.attributes["channel"]].u8toeuc
     element.elements.each { |e1|desc = el.text.u8toeuc if el.name == 'desc'
        title = el.text.u8toeuc if el.name == 'title'
     }
     start = \int (x \cdot ...)(...)(...)(...)(...)(...)(...)year = $1.to_i; month = $2.to_i; day = $3.to_istarttime = "#{$4}:#{$5}"
      stop =~ /^........(..)(..)/
      stoptime = "#{$1}:#{$2}"
      list << "[\"#{title}\", \"#{desc}\", \"#{(title+desc).roma}\", " +
        "'#{cname}', #{year}, #{month}, #{day}, '#{starttime}', '#{stoptime}']"
    }
    "data = [\n\ln" + list.join("\n") + "\n]\n"end
end
```
UNIX MAGAZINE 2005.9 5

 $if0509.pdf$ 

**☎**

```
8 CGI (epg.cgi)
#!/usr/bin/env ruby
require 'cgi'
require 'tvprog'
cgi = CGI.new('html3')tbl = (0..9).collect \{ |i|"<tr><td id='list#{i}' onkeyup='keyup(event)' onmousedown='mousedown(#{i})'>list#{i}</td></tr>"
}.join("\n")
body = \ll E0F検索: <input type="text" id="query" onkeyup="do_search(event)"
             autocomplete="off" style="font-size:10pt;"><p>
<table>#{tbl}</table><p>
<div id="desc"></div>
<script type="text/javascript">
#{TVProg.new.js}
oldquery = "-"
function do_search(event){
  query = document.getElementById("query").value
  if(oldquery != query){
    reg = new RegExp(query,"g");
    matched = []for(i=j=0;i<data.length;i++){
      res = reg.exec(data[i][2])
      if(res != null){
        matched[j] = i
        j += 1
     }
   }
   selected = firstline = 0
  }
  oldquery = query
 display()
}
function mousedown(i){
 d = data[matched[firstline+i]]
 register(d)
}
function register(d){
  prog = d[0]; station = d[3]; year = d[4]
  month = d[5]; day = d[6]; start = d[7]; end = d[8]location.href = "reserve.cgi?start="+start+"&end="+end+"&program="+prog+"&station="+station+
                 "&year="+year+"&month="+month+"&day="+day
}
function keypress(event){
  k = keycode(event)
  if(k == 40 || k == 39 || k == 38 || k == 37){
   return false;
 }
}
document.onkeypress = keypress;
document.onkeyup = keyup;function keycode(event)
{
  if(navigator.appName.indexOf("Microsoft") != -1)
    return window.event.keyCode;
  if(navigator.appName.indexOf("Netscape") != -1){
    a = event.keyCode
    if(a != 0){ return a }
   return event.which
```
 $\epsilon$ **✝**

6 UNIX MAGAZINE 2005.9

```
}
}
function keyup(event)
{
 i = keycode(event);
 if(i == 13)d = data[matched[firstline+selected]]register(d)
  }
  if(i == 38){ // up
    if(selected > 0){ selected -= 1 }
   else { if(firstline > 0){ firstline -= 1 } }
  }
  if(i == 40){ // down
    if(selected < 10-1){ selected += 1}
    else { firstline += 1 }
  }
 display();
}
matched = []
for(i=0;i<data.length;i++)\{ \; matched[i] = i \; \}var selected = 0
var firstline = 0
function display(){
 for(i=0;i<10;i++){
   document.getElementById("list" + i).innerHTML = ''
  \mathfrak{r}for(i=0;firstline+i < matched.length && i < 10;i++){
    t = document.getElementById("list" + i);
    d = data[matched[firstline+i]]
    t.innerHTML = d[4]+'/' + d[5]+'/' + d[6]+' '+d[7]+' '+d[3]+' '+d[0]
    t.style.width = 600if(i == selected){
     t.style.backgroundColor = '#ccccff'
      t = document.getElementById("desc")
      t.innerHTML = d[1]
    }
   else {
     t.style.backgroundColor = '#ffffc0'
   }
  }
 for(;i<10;i++){
    t = document.getElementById("list" + i);
    t.innerHTML = 'knbsp;'t.style.background\widehat{\text{Color}} = \text{ '#ffffc0'}}
}
display();
</script>
EOF
cgi.out {
  cgi.html {
    cgi.head {
      cgi.title { 'EPG ' } +
      cgi.meta('http-equiv' => "Content-Type", 'content' => "text/html; charset=euc-jp")
    } + cgi.body {
      body
   }
 }
}
```
UNIX MAGAZINE 2005.9 7

 $if0509.pdf$ 

**☎**